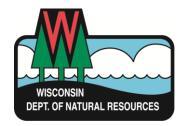

#### High Capacity Well Application Instructions for Completing

This document provides basic instructions to those filling out a high capacity well application. It highlights new features and key differences from the old form.

If you have any questions completing the application, please contact the water use section at 608-266-2299 or dnrwateruseregistration@wisconsin.gov

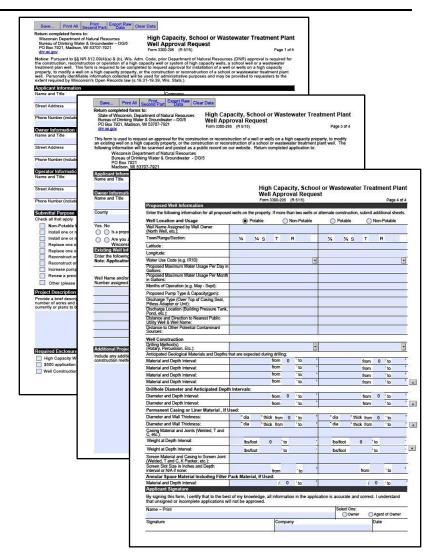

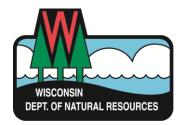

## High Capacity Well Application Overview of Features

- The application was designed to be shorter to fit needs of all high capacity applications.
  - There is one high capacity well application and a potable attachment required for any proposed potable wells.
- Key Changes are:
  - All fields are required unless explanation is given.
  - It is a fillable PDF that can be saved and emailed.
  - At the outset, payment and a paper copy of the application are still required to be sent by mail.
  - Emailed applications will be entered an put in queue upon receipt but will not be reviewed until fee is received.

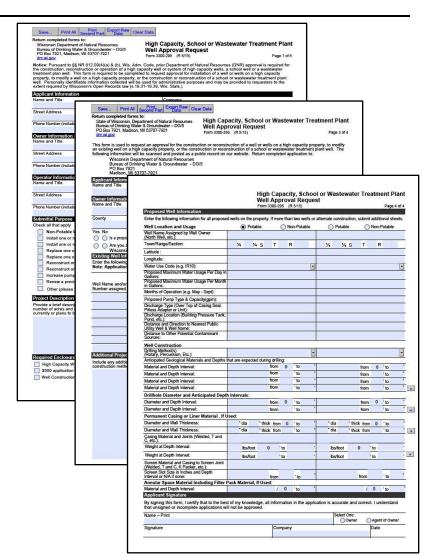

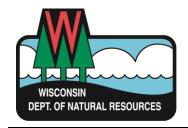

# High Capacity Application Page One – Controls

- Save When starting a new application, we recommend you save a version of each application for your records.
- Print All Prints the entire document.
- **Print Second Part** Prints only the second page.
- Export raw data For DNR use.
- Clear data Clears entire form.

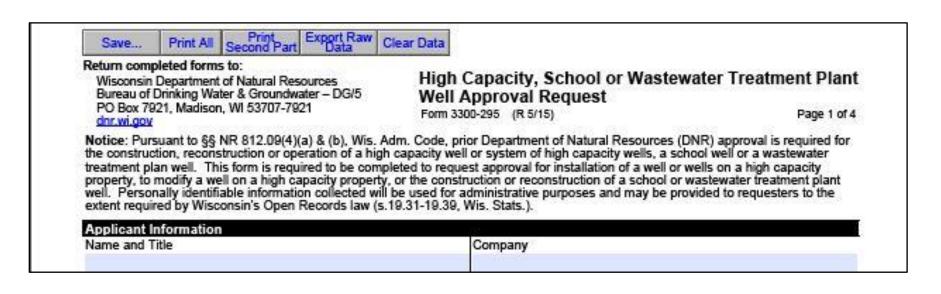

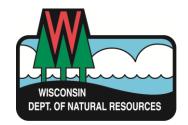

#### High Capacity Application Page One – Applicant and Owner Info

The first section is designed to obtain applicant, owner and operator information. This page contains personal information and will not be displayed online.

- Applicant Information —In most cases, this will be the property owner or well driller.
- Owner Information The owner is the legal entity that owns the property on which the proposed well will be located.
  - This information must match the ownership in county land records. If a transaction is pending or recently occurred, this should be noted in the additional project information.
- Operator Information This is the person or entity that will operate the well when it is completed.

| Notice: Prior department approval is required for the construction, re                                                                       |                |
|----------------------------------------------------------------------------------------------------|----------------|
| non-potable high capacity wells in accordance with Section NR 812.0 installation of a well or wells on a high capacity property or to modify |                |
| collected will be used for administrative purposes and may be provide                                                                        |                |
| (s.19.31-19.39, Wis. Stats.).                                                                                                    |                |
| Applicant Information     Owner (Name of Person and Title)                                                                                   | Company        |
| Onlie (Natic of Person and Title)                                                                                                    | Company        |
| Street Arkiness                                                                                                    | City           |
| Technic of Industrian Service                                                                                                    | y              |
| Phone Number (Include area code) Fax Number                                                                                                  | Email Address  |
|                                                                                                    |                |
| 2. Owner information (if different than applicant)                                                                                           |                |
| Owner (Name of Person and Title)                                                                                                    | Company        |
|                                                                                                    |                |
| Street Address                                                                                                    | City           |
|                                                                                                    |                |
| Phone Number (Include area code) Fax Number                                                                                                  | Ernall Address |
|                                                                                                    |                |
| Operator Information     Operator, if different than owner (Name of Person and Title)                                                        | Company        |
| Operator, il different filari oviner (realite oi Person and Title)                                                                           | Company        |
| Street Arkiness                                                                                                    | City           |
|                                                                                                    |                |
| Phone Number (Include area code) Fax Number                                                                                                  | Email Address  |
|                                                                                                    |                |
| 4. Submittal Purpose                                                                                                    |                |
| Chark all that anniv                                                                                                    |                |

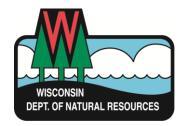

# High Capacity Application Page One – Purpose, Project and Enclosures

- Purpose Check all that apply
- Project Description Describe project including any details that will help inform the review.
  - For irrigation wells, the following must be included: Planned crop rotation or irrigation use and Land acreage that will be irrigated.
  - For potable wells serving livestock note whether the facility is or will become a CAFO.
- Required Enclosures For the application to be considered complete all applicable enclosures are required.

| Subn                   | nittal Purpose                                                                                                    |
|------------------------|----------------------------------------------------------------------------------------------------|
| Chec                   | k all that apply                                                                                                    |
|                        | Non-Potable Well(s) Potable Well(s) Requires Potable Attachments                                                                                                    |
|                        | Install one or more new wells with a capacity greater than 70 gallons per minute.                                                                                                    |
|                        | Install one or more new wells with a capacity less than 70 gallons per minute on a high capacity property.                                                                                                    |
|                        | Replace one or more wells with a capacity greater than 70 gallons per minute.                                                                                                    |
|                        | Replace one or more wells with a capacity less than 70 gallons per minute on a high capacity property.                                                                                                    |
|                        | Reconstruct one or more wells with a capacity greater than 70 gallons per minute.                                                                                                    |
|                        | Reconstruct one or more wells with a capacity less than 70 gallons per minute on a high capacity property.                                                                                                    |
|                        | Increase pumping rate in one or more wells to a rate greater than previously approved.                                                                                                    |
|                        | Renew a previous approval that has expired.                                                                                                    |
|                        | Other (please describe: School, WWTP etc.)                                                                                                    |
|                        | ect Description                                                                                                    |
| currer                 | per of acres and expected crop rotation for agricultural irrigation wells. For potable wells serving livestock note if the facility is ntly or plans to become a concentrated animal feeding operation (CAFO). |
| Regu                   | uired Enclosures                                                                                                    |
| n h                    | High Capacity Well Application (Form 3300-295)  Potable Attachment: if a proposed well is potable (Form 3300-295A)                                                                                             |
|                        | 5500 application fee (see s. 281.34 (2), Wis. Stats.)  Aerial or Plat Map with property boundaries outlined                                                                                                    |
| $\overline{\square}$ v | Well Construction Reports (if available) for existing wells Variance Request, if needed (Form 3300-210)                                                                                                    |
|                        |                                                                                                    |
|                        |                                                                                                    |

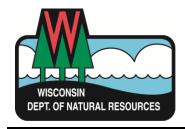

## High Capacity Application Page Two

The second page is intentionally left blank to allow it to be separated from the remaining part of the application that will be posted online.

High Capacity, School or Wastewater Treatment Plant Well Approval Request This page intentionally left blank

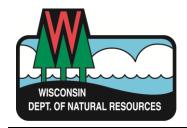

06/11/2

### High Capacity Application Page Three – General Information

- Applicant This is the person that will sign the form and who should be contacted with
  questions regarding the proposed well construction or water withdrawal.
- **Property information** Owner and general location of the proposed well. If the well is already a high capacity property, include the file number. If you do not know this number, contact DNR staff at 608-266-2299 or <a href="mailto:dnrwateruseregistration@wisconsin.gov">dnrwateruseregistration@wisconsin.gov</a>
- Landfills If the proposed well is located within 1200 feet of a landfill, note the location
  of the landfill.
- **Non-compliant wells** If the applicant is aware that there is a non-compliant well located on the property, this box must be checked and details attached.

| Applicant information                                                              |                                    |                |                               |                          |                                                                       |
|------------------------------------------------------------------------------------|------------------------------------|----------------|-------------------------------|--------------------------|-----------------------------------------------------------------------|
| Application Prepared By (Name and T                                                | tle)                               |                |                               | Com                      | pany                                                                  |
|                                                                                    |                                    |                |                               |                          |                                                                       |
| Property Information                                                               |                                    |                |                               |                          |                                                                       |
| Property owner, if different than applica                                          | ant (Name of                       | Person and     | Title)                        | Com                      | pany                                                                  |
|                                                                                    |                                    |                |                               |                          |                                                                       |
| County                                                                             | Town                               | Range          | ○ East                        | Section                  | High Capacity Well File No. (if applicable)                           |
| •                                                                                  | N                                  |                | ()West                        |                          |                                                                       |
| Yes No                                                                             |                                    |                |                               |                          | •                                                                     |
| <ul> <li>is a proposed well within 1,200 f</li> </ul>                              | eet of a landfill?                 | ? Landfill loc | ation: (Town                  | ship/Range               | Section): T R S                                                       |
| <ul> <li>Are you aware of any existing<br/>Wisconsin Administrative Cod</li> </ul> | well installat)<br>le? If ves. ple | ons on the I   | nigh capacit<br>a description | y property in of the nor | that are out of compliance with Chapter NR 812,<br>n-complying wells. |
|                                                                                    |                                    |                |                               |                          |                                                                       |

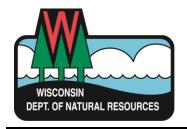

#### High Capacity Application Page Three – General Information

- Existing Well Information All existing wells must be listed on the application. Applications are not considered complete unless all wells are listed.
  - **Well Name** How the owner references this well i.e. house well, irrigation well #3, calf barn well, etc...
  - Water Use Code Select the main use of the well from the check down list. If there are
    multiple uses for a well, choose the one that uses the most water per year.
  - **High capacity well number** If the well is on an existing high capacity property, it should already have a hicap number.
  - Pump Capacity Pump capacity of the existing well in gallons per minute.
  - Coordinates enter the latitude and longitude of the well. Decimal degree (e.g. 45.12345)
     format is preferred, but other formats are acceptable. (e.g. 45 7.407' or 45 7' 24")
  - **WUWN or WCR Image File number** These can be found on the <u>DNR</u> or <u>DATCP</u> websites. These may not be available for all wells.
  - If you need more space, more fields can be added by clicking the

| Existing Well Information Enter the following information for a Note: Applications are not compl | il existing v<br>lete unless f | ells on the pr<br>they specify | operty and any<br>water use, pun | contiguous property                             | owned by the a<br>GPS locations ( | pplicant.<br>of existing wells. |
|--------------------------------------------------------------------------------------------------|--------------------------------|--------------------------------|----------------------------------|-------------------------------------------------|-----------------------------------|---------------------------------|
| Well Name and/or                                                                                 | Water Use                      | High Capacity                  | Pump Capacity                    | Existing weil<br>Decimal Degre<br>(e.g. 45.1234 | es Preferred                      | WUWN or WCR                     |
| Number assigned by Owner                                                                         | Code(s)                        | Well Number                    | Pump Capacity<br>(gpm)           | Latitude                                        | Longitude                         | image File # (if knowr          |
| 0.0 (4.4./2.04.4                                                                                 |                                |                                |                                  |                                                 |                                   |                                 |

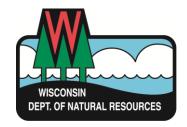

#### High Capacity Application Page Three – Additional Information

- Additional Project Information This section provides the opportunity for the applicant to describe any additional information relevant to the proposed well construction. This may include:
  - Wells that will be abandoned following construction of the new well.
  - Property ownership issues or pending changes.
  - Non-standard construction methods.
  - Additional information that cannot be addressed in space provided in the form.

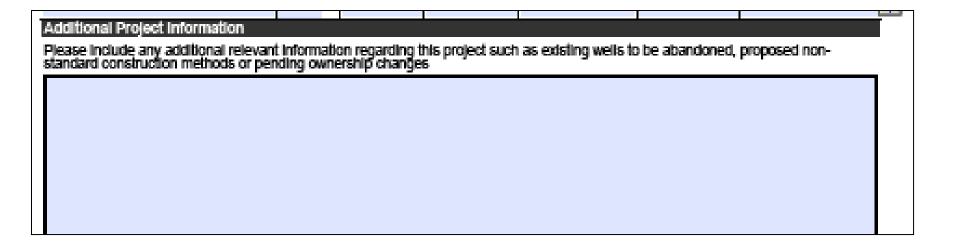

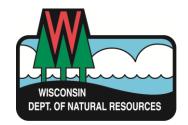

#### High Capacity Application Page Four – Proposed Well Information

- Well Location and Usage

   Room is
   provided for two proposed wells. If more
   wells are proposed, create an additional application.
- Coordinates Enter the latitude and longitude of the well. Decimal degree (e.g. 45.12345) format is preferred, but others can be used at this time. (e.g. 45 7.407' or 45 7' 24")
- Water Use Code Select the main use of the well from the check down list. If there are multiple uses for a well, choose the one that uses the most water per year.
- Requested Water Volumes In the appropriate fields, enter the proposed pump capacity, the maximum daily use and maximum monthly use for the proposed source. Average use is no longer requested.

| Proposed Well Information Enter the following information for all proposheets. Well Location and Usage | sed wells | on the p | property | r. If more | e than b | WO WE |
|----------------------------------------------------------------------------------------------------|-----------|----------|----------|------------|----------|-------|
| Well Name Assigned by Well Owner<br>(North Well, etc.):                                                |           |          |          |            |          |       |
| Town/Range/Section:                                                                                    | 94        | %        | S        | Т          | R        |       |
| Latitude :                                                                                             |           |          |          |            |          |       |
| Longitude:                                                                                             |           |          |          |            |          |       |
| Water Use Code (e.g. IR10):                                                                            |           |          |          |            |          | *     |
| Proposed Maximum Water Usage Per<br>Day in Gallons:                                                    |           |          |          |            |          |       |
| Proposed Maximum Water Usage Per<br>Month in Gallons:                                                  |           |          |          |            |          |       |
| Months of Operation (e.g. May - Sept):                                                                 |           |          |          |            |          |       |
| Proposed Pump Type & Capacity(gpm):                                                                    |           |          |          |            |          |       |
| Discharge Type (Over Top of Casing Seal,<br>Pitiess Adapter of Unit):                                  |           |          |          |            |          |       |
| Discharge Location (Building Pressure<br>Tank, Pond, etc.):                                            |           |          |          |            |          |       |
| Distance and Direction to Nearest Public<br>Utility Well & Well Name:                                  |           |          |          |            |          |       |
| Distance to Other Potential Contaminant<br>Sources:                                                    |           |          |          |            |          |       |
| Well Construction                                                                                      |           |          |          |            |          |       |

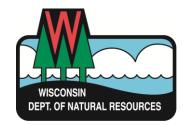

# High Capacity Application Page Four— Proposed Well Information

- Well Construction— Select drilling method from drop-down list. If using an alternative method, describe the method in additional project information on page 3.
- Material and depth Enter anticipated materials and depths. For more rows, click the plus icon
- Drillhole Diameter and Anticipated
   Depth Intervals— For additional
   diameters, include a description of
   drillhole sizes and depths in additional
   project information on page 3.

| Well Construction                                                               |                                       |   |
|---------------------------------------------------------------------------------|---------------------------------------|---|
| Drilling Method(s)<br>(Rotary, Percussion, Etc.):                               |                                       | - |
| Anticipated Geological Materials and Depth                                      | ns that are expected during drilling: |   |
| Material and Depth Interval:                                                    | from 0 'to                            |   |
| Material and Depth Interval:                                                    | from 'to                              |   |
| Material and Depth Interval:                                                    | from 'to                              |   |
| Material and Depth Interval:                                                    | from 'to                              |   |
| Drillhole Diameter and Anticipated Depti                                        | h Intervals:                          |   |
| Diameter and Depth Interval:                                                    | from 0 'to                            |   |
| Diameter and Depth Interval:                                                    | from 'to                              |   |
| Permanent Casing or Liner Material , if U                                       | Jsed:                                 |   |
| Diameter and Wall Thickness                                                     | "dia "thick from 0 'to                |   |
| Diameter and Wall Thickness                                                     | "dia "thick from 'to                  |   |
| Diameter and Wall Thickness                                                     | "dia "thick from 'to                  |   |
| Casing Material and Joints (Welded, T<br>and C, etc.):                          |                                       |   |
| Weight at Depth Interval                                                        | lbs/float 0 "to                       |   |
| Weight at Depth Interval                                                        | lbs/foct to                           |   |
| Screen Material and Casing to Screen<br>Joint (Welded, T and C, K Packer, etc.) |                                       |   |
| Screen Slot Size in Inches and Depth<br>Interval or N/A if none:                | from 'to                              | • |
| Annular Space Material Including Filter                                         | Pack Material, if Used:               |   |
| Material and Depth Interval:                                                    | / 0 'to                               | - |
| Applicant Planchure                                                             |                                       |   |

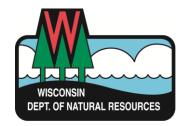

### Hicap Application Page Four – Signature

- Name and Signature This person is responsible for certifying that the information in the application is accurate and correct to the best of their knowledge.
- Owner or Agent The application can be signed by the owner or an agent of the owner. Check the appropriate box.

| Applicant Signature                                                                 |                                                     |                                           |                         |                  |
|-------------------------------------------------------------------------------------|-----------------------------------------------------|-------------------------------------------|-------------------------|------------------|
| Name – Print                                                                        |                                                     |                                           | Select One:             |                  |
|                                                                                     |                                                     |                                           | Owner                   | OAgent of Owner  |
| Signature                                                                           | lc.                                                 | Company                                   |                         | Date             |
|                                                                                     |                                                     |                                           |                         |                  |
| By signing this form, the person certifier accurate and correct. Unsigned or incor- | s that to the best of his<br>mplete applications wi | s or her knowledge,<br>Il not be approved | , all information in th | e application is |

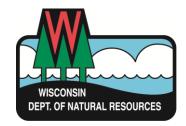

#### Hicap Application Page Five— Potable Attachment

- The potable high capacity well attachment is required only if a proposed well on the application is potable.
  - If the proposed well(s) are non-potable the potable attachment is not required.
- The potable attachment is added to your application when you check that a proposed well is potable on page 1 or on page 3.

| k all that apply                   |                                                                            |
|------------------------------------|----------------------------------------------------------------------------|
| Non-Potable Well(s)                | Potable Well(s) Requires Potable Attachments                               |
| Install one or more new wells with | a capacity greater than 70 gallons per minute.                             |
| Install one or more new wells with | a capacity less than 70 gallons per minute on a high capacity property.    |
| Replace one or more wells with a   | capacity greater than 70 gallons per minute.                               |
| Replace one or more wells with a   | capacity less than 70 gallons per minute on a high capacity property.      |
| Reconstruct one or more wells wi   | th a capacity greater than 70 gallons per minute.                          |
| Reconstruct one or more wells wi   | th a capacity less than 70 gallons per minute on a high capacity property. |
| Increase pumping rate in one or r  | nore wells to a rate greater than previously approved.                     |
| Renew a previous approval that h   | as expired.                                                                |
| Other (please describe: School, V  | WWTP etc.)                                                                 |

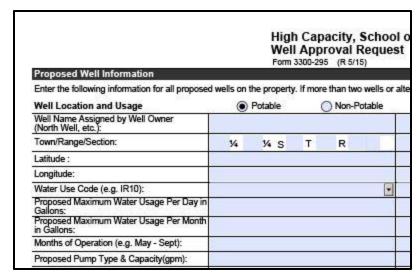

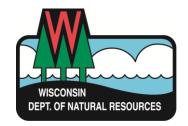

# High Capacity Application Page Five – Information and Project Description

- Potable property information Check yes or no for the appropriate questions.
- Interconnected system If the proposed well will be connected to a plumbing system that is supplied by another source, include a schematic drawing of the plumbing system.
- Non-community system Note whether the well will be used for a non-community public water supply system.
- Variance Note whether you are requesting a variance to construct a high capacity well to low capacity standards.
- Project description Describe the project including the planned storage type and volume.

#### Return completed forms to: Potable High Capacity Well State of Wisconsin, Department of Natural Resources Bureau of Drinking Water & Groundwater - DG/5 Attachment PO Box 7921, Madison, WI 53707-7921 Form 3300-295A (R 5/15) Notice: This attachment is not intended to be used when seeking approval for construction or modification of wells or surface water systems regulated under ch. NR 811, Wis. Adm. Code. Any water system serving 7 or more homes, 10 or more mobile homes, 10 or more apartments, 10 or more condominiums, or 10 or moré duplexés is regulated under ch. NR811, Wis. Adm. Code. See NR 811.01 Wis. Adm. Code for applicability requirements. Property Information Will a proposed well be connected to a plumbing system that is supplied by another water source (other wells, municipal supply, etc.)? If yes include a schematic drawing as described in the potable attachments below. Is a proposed well to be used for a transient non-community or non-transient non-community public water supply system? For water system diagram go to: <a href="mailto:dnr.wi.gov/topic/DrinkingWater/documents/publicdiagram.pdf">dnr.wi.gov/topic/DrinkingWater/documents/publicdiagram.pdf</a> Is a non-pressurized storage vessel proposed? If yes, provide drawings and specifications. Is a pressurized tank with a capacity greater than 1,000 gallons proposed? If yes, provide drawing(s) and specifications Are you seeking a variance to construct a well that has a capacity of less than 70 gallons per minute to low capacity well construction standards? **Proposed Potable Project Description** For potable wells describe the project, include the type of well (Private, Public, School, WWTP) and note the planned storage type and volume (e.g. 500 gallon pressure tank, 500 gallon bladder tank).

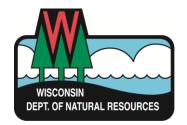

# High Capacity Application Page Five – Existing Well Info and Attachments

- Existing well information –
   Provide known information on the construction of potable wells without well construction reports.
- Potable Attachments Provide a sketch map showing potential contamination concerns.
  - A sketch of the plumbing system is needed if more than one well is connected to a common plumbing system.

#### Existing Potable Well Information For existing potable well(s) on the property without a well construction report, provide a description of the known construction information about the well (e.g. 2" unscreened point well drilled in 1950's, 6" sandstone well unscreened).

Note: More information or an inspection of an existing well may be required before approval.

#### Potable Attachments

- 1. Enclose a sketch map showing all of the following that are planned or exist within 300 feet of each proposed potable well: proposed well location; other wells; property boundary; wetlands; potential contamination sources (septic tank and drainfield, petroleum storage tanks, sewer lines, etc.); buildings and north arrow. If there are no pertinent features to map within 300 feet of the proposed well state that on the required property map and plot the well locations.
- 2. If more than one well is connected to a common plumbing system, also provide a schematic drawing of the system showing method of preventing backflow. This sketch should include the well discharge (pitless, over top of casing sanitary seal); the water line from the well; pressure tanks; sampling faucets; check valves; backflow preventers; air gaps; manually operated valves; water meters; pressure switches for pumps, and any other pertinent fittings. This schematic drawing should also identify which of these components are buried or above ground. If there is more than one check valve within the casing, include in-well check valves on the schematic.

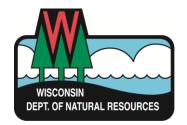

# High Capacity Application Submitting Application

- Save and print a copy of the application for your files.
- Email application to
   <u>DNRHicapApplications@wisconsin.gov</u>
- Print and mail application and \$500 application fee to:

State of Wisconsin, Department of Natural Resources Bureau of Drinking Water & Groundwater – DG/5 PO Box 7921 Madison, WI 53707-7921

Note: Applications will be entered and put in queue for review when received by email. However, review will not take place until the application fee has been received and processed.

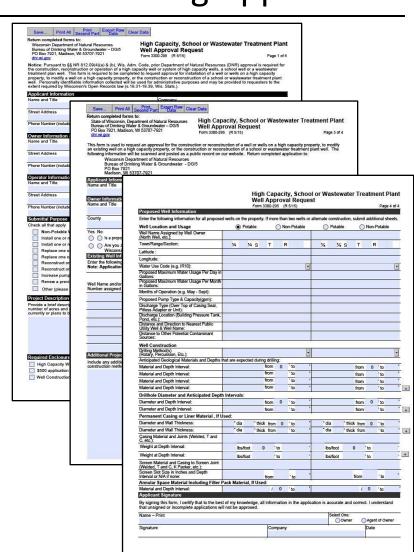

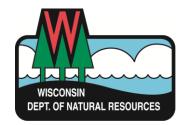

# High Capacity Application Determination of Completeness

- All fields are required.
- Ownership must be correct.
- Coordinates of proposed well must match location given on attached map or aerial photo.
- All existing wells must be listed with coordinates.
- \$500 application fee must be received before review will begin.

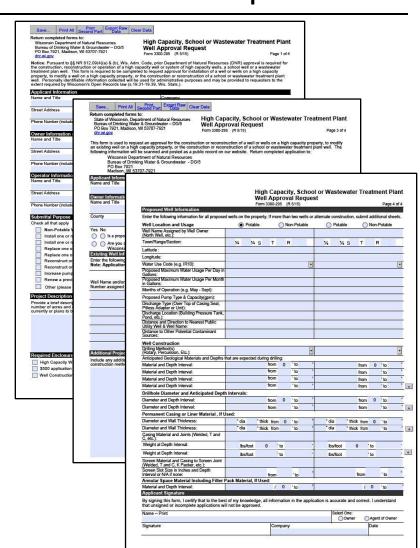